# Zweckverband Zulassungsstelle Coburg

Gemeinsame Zulassungs- und Fahrerlaubnisbehörde Stadt und Landkreis Coburg

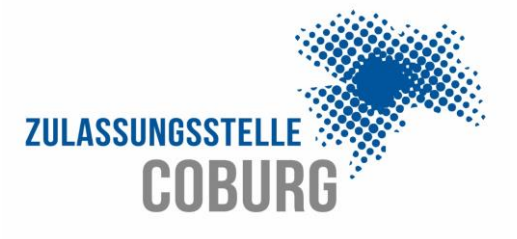

# **Antrag auf Fahrerlaubnis zur Fahrgastbeförderung**

- □ Antrag auf Erteilung einer Fahrerlaubnis zur Fahrgastbeförderung
- □ Antrag auf Verlängerung einer Fahrerlaubnis zur Fahrgastbeförderung
- □ Antrag auf Änderung/Ergänzung der Fahrerlaubnis zur Fahrgastbeförderung
	-

 $\Box$  Taxi

□ Mietwagen

□ Krankenkraftwagen □ Pkw bei Ferienziel-Reisen

□ Pkw im Linienverkehr

□ Pkw bei gewerbsmäßigen Ausflugsfahrten

# **ACHTUNG:**

**Falls Eintragungen im Fahreignungsregister des Kraftfahrt-Bundesamtes vorhanden sind, kann eine fristgerechte Verlängerung der Fahrerlaubnis nur gewährleistet werden, wenn dieser Antrag mit den erforderlichen Untersuchungen ca. 3 Wochen vor Ablauf der Gültigkeit bei der Führerscheinstelle eingereicht wird.**

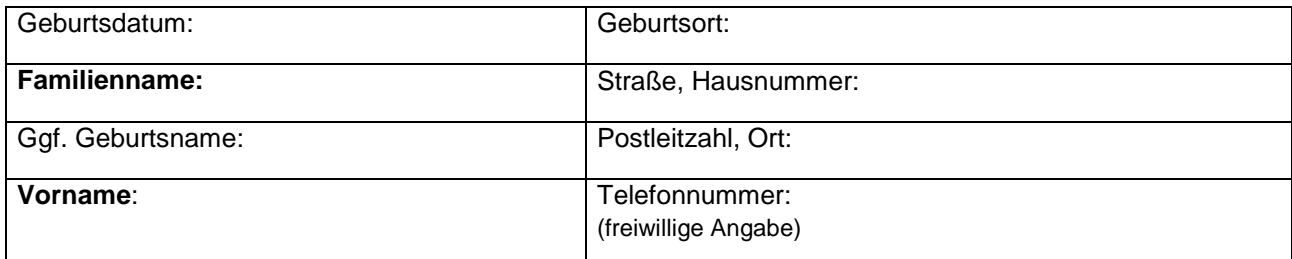

## **Ich bin im Besitz folgender Fahrerlaubnisklasse(n)**

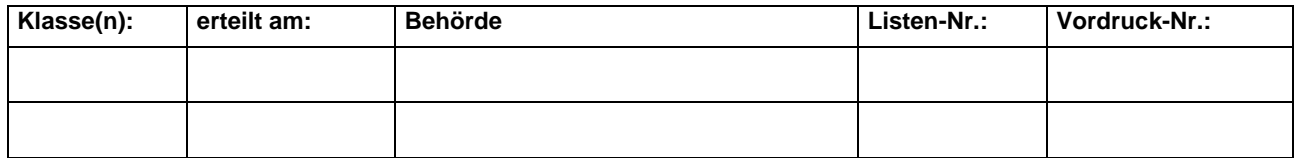

#### **Angaben zum Fahrgastbeförderungsschein:**

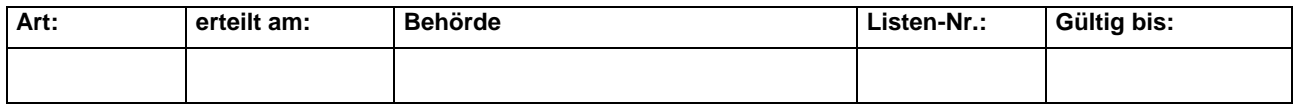

Die **Ortskundeprüfung** – sofern erforderlich – wird erst dann abgenommen, wenn sämtliche Auskünfte aus dem Fahreignungs- und Bundeszentralregister vorliegen. Die Gebühr in Höhe von 35,00 Euro ist am vereinbarten Termin zu entrichten.

## **Folgende Unterlagen sind vorzulegen, dem Antrag beizufügen bzw. zu beantragen:**

- Augenfachärztliches Gutachten (Augenarzt)
- Bescheinigung über ärztliche Untersuchung (Hausarzt, Betriebs- oder Arbeitsmediziner)
- Gutachten eines Betriebs- oder Arbeitsmediziners (bei Ersterteilung, Erteilung nach Ablauf oder ab dem 60. Lebensjahr)
- Behördliches Führungszeugnis (Zu beantragen bei Ihrer Meldestelle zur direkten Übersendung an die Fahrerlaubnisbehörde)
- □ gültigen Personalausweis oder Reisepass
- E Führerschein
- ggf. Fahrgastbeförderungsschein

Sofern gesondert angeordnet:

Gutachten einer amtlich anerkannten Begutachtungsstelle für Fahreignung

Ich versichere, dass meine Fahrerlaubnis weder vorläufig noch endgültig entzogen ist, derzeit kein Verfahren zur Entziehung meiner Fahrerlaubnis läuft und ein Fahrverbot nicht besteht.

Die Informationen des Zweckverbandes Zulassungsstelle Coburg zur Erhebung von personenbezogenen Daten habe ich zur Kenntnis genommen.

\_\_\_\_\_\_\_\_\_\_\_\_\_\_\_\_\_\_\_\_\_\_\_\_\_ \_\_\_\_\_\_\_\_\_\_\_\_\_\_\_\_\_\_\_\_\_\_\_\_\_\_\_\_ Ort, Datum Unterschrift

## **Bearbeitungsvermerke der Fahrerlaubnisbehörde (bitte nicht ausfüllen):**

- 1. Prüfung der Meldedaten:
- 2. Anfrage beim Kraftfahrt-Bundesamt eingeholt
- 3. Ortskundeprüfung abgelegt am: und bestanden.
- 4. Kostenfestsetzung nach der GebOSt, TSt. 202.1/126.2/143/204/201 in Höhe von
	- **37,50 €** (Erteilung)
	- **32,90 €** (Verlängerung)
	- **8,70 €** (Änderung)
	- **35,00 €** (Ortskundeprüfung)

## **Aushändigung des Führerscheins zur Fahrgastbeförderung**

Der Empfang des Führerscheins zur Fahrgastbeförderung wird bestätigt:

\_\_\_\_\_\_\_\_\_\_\_\_\_\_\_\_\_\_\_\_\_\_\_\_\_\_\_\_ \_\_\_\_\_\_\_\_\_\_\_\_\_\_\_\_\_\_\_\_\_\_\_\_

Ort, Datum Unterschrift